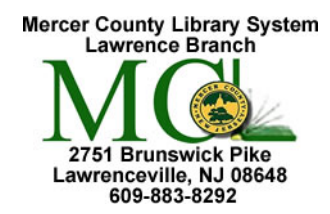

## **PowerPoint**

Microsoft PowerPoint 2013

 Mercer County Library System Brian Hughes, County Executive

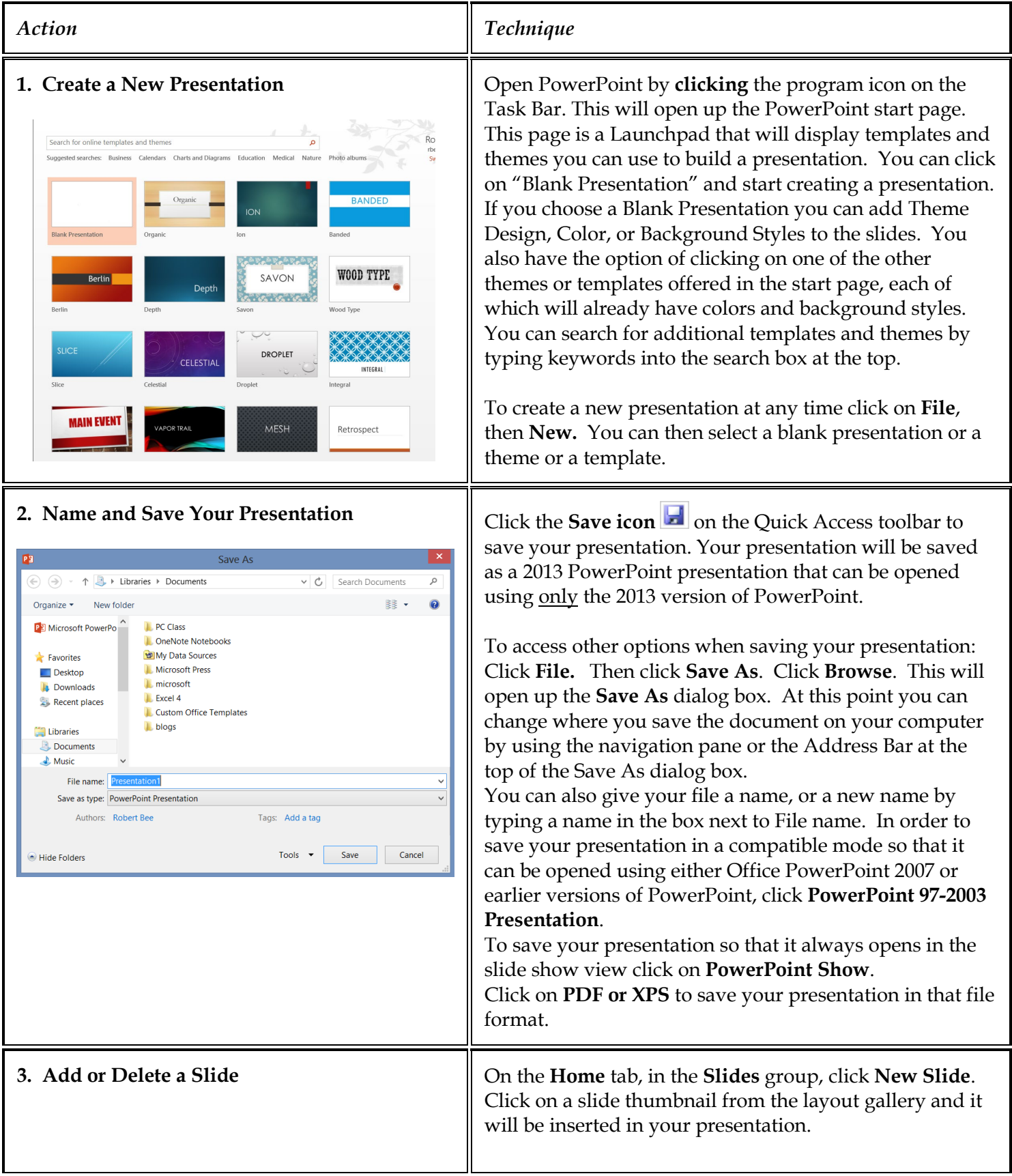

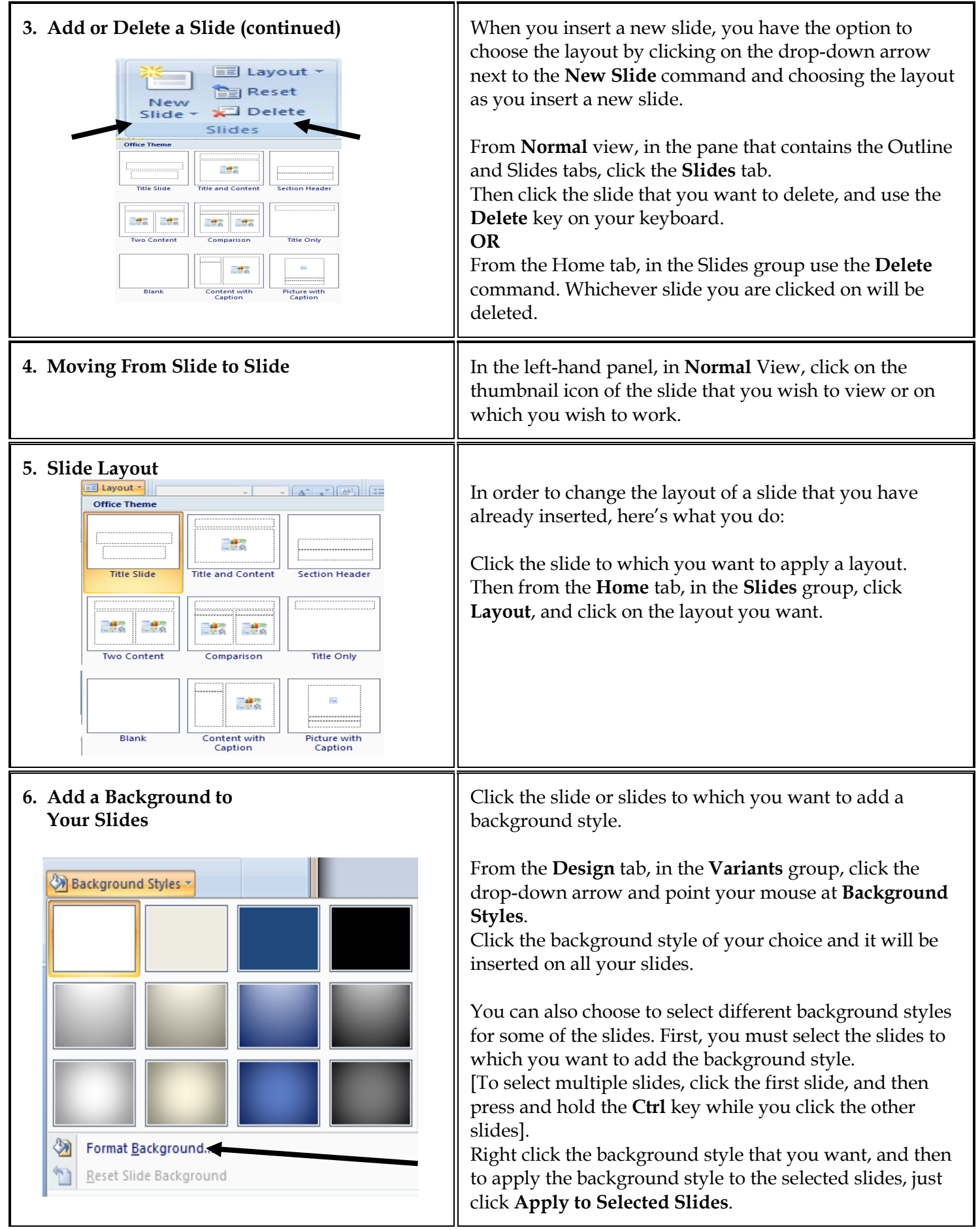

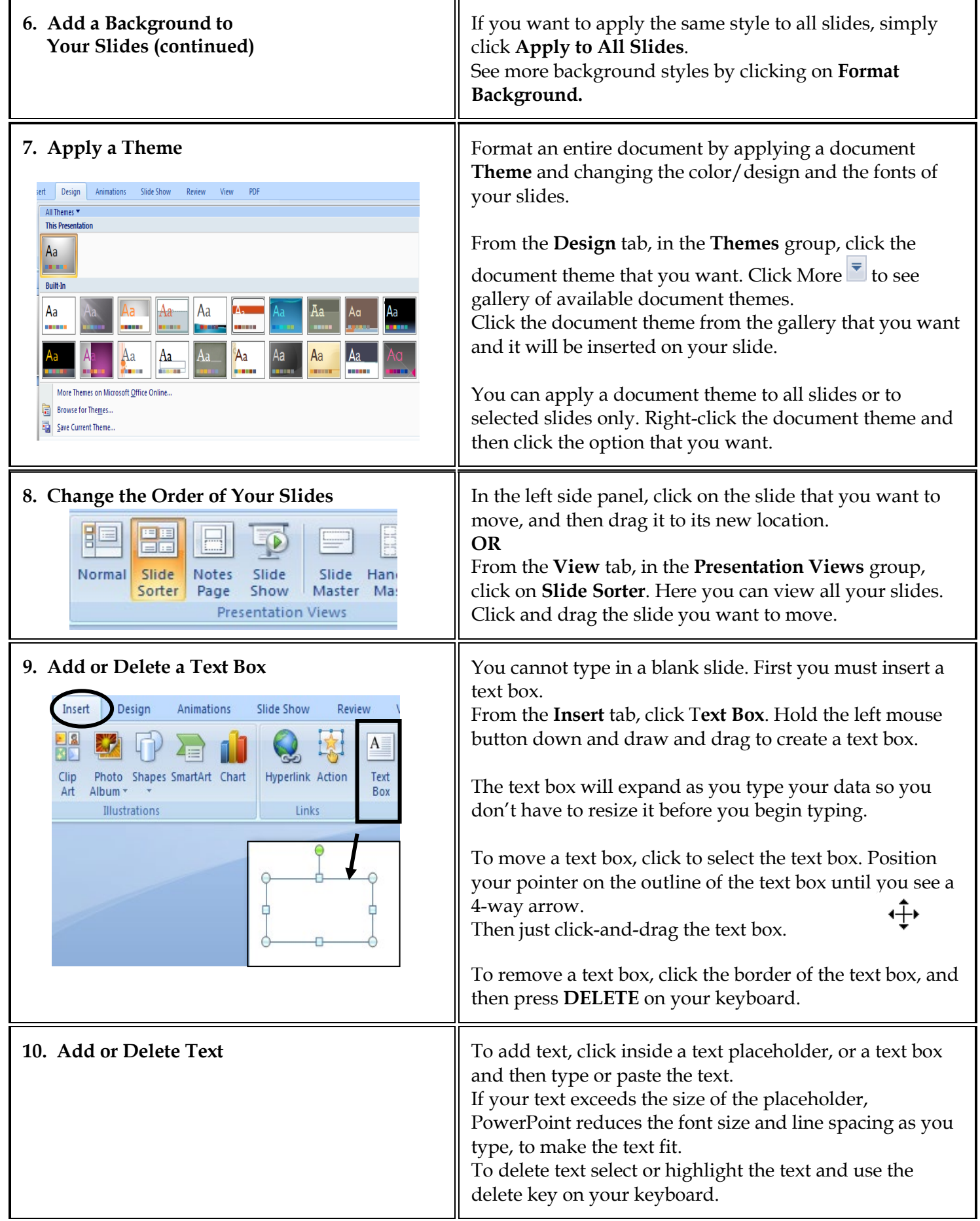

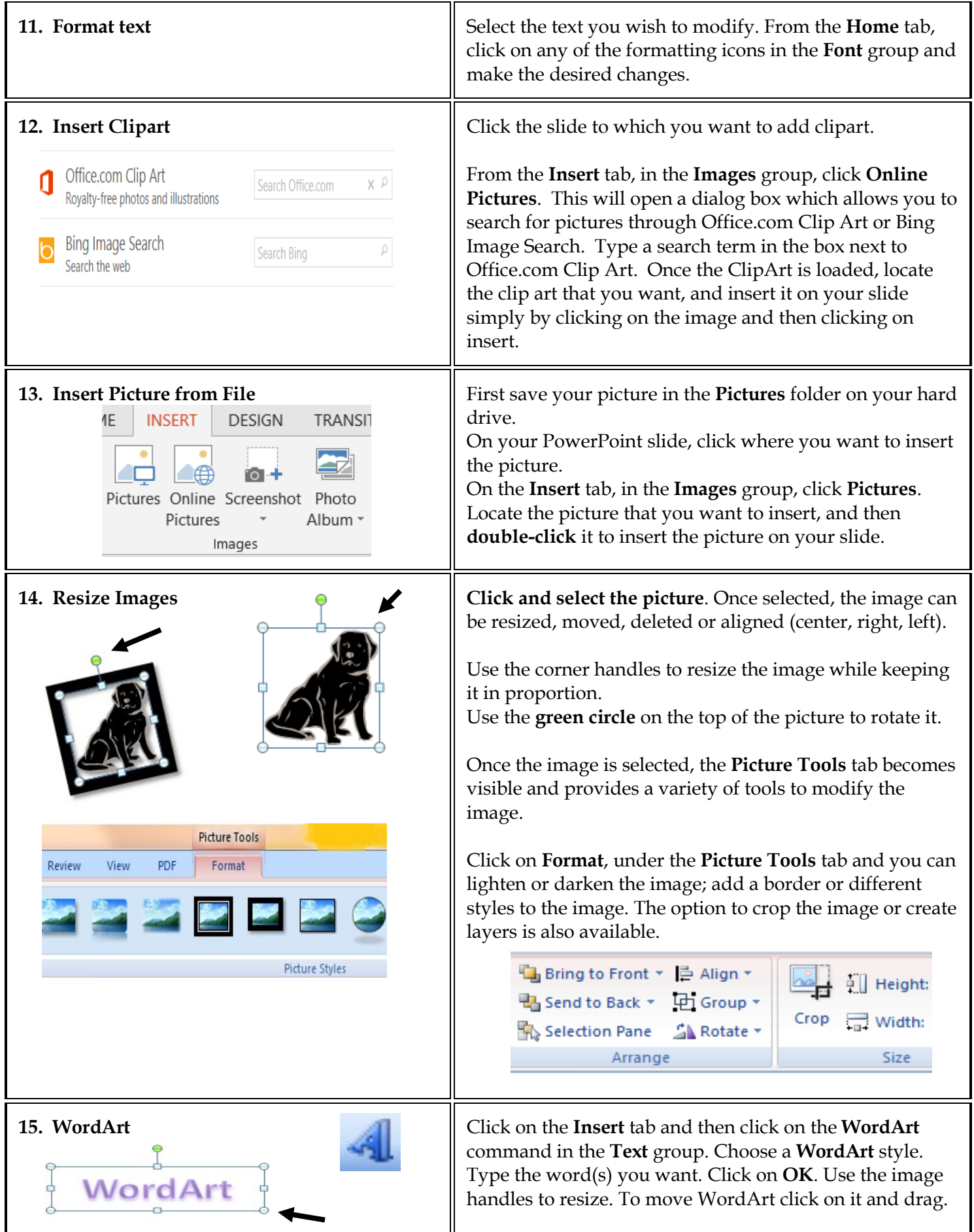

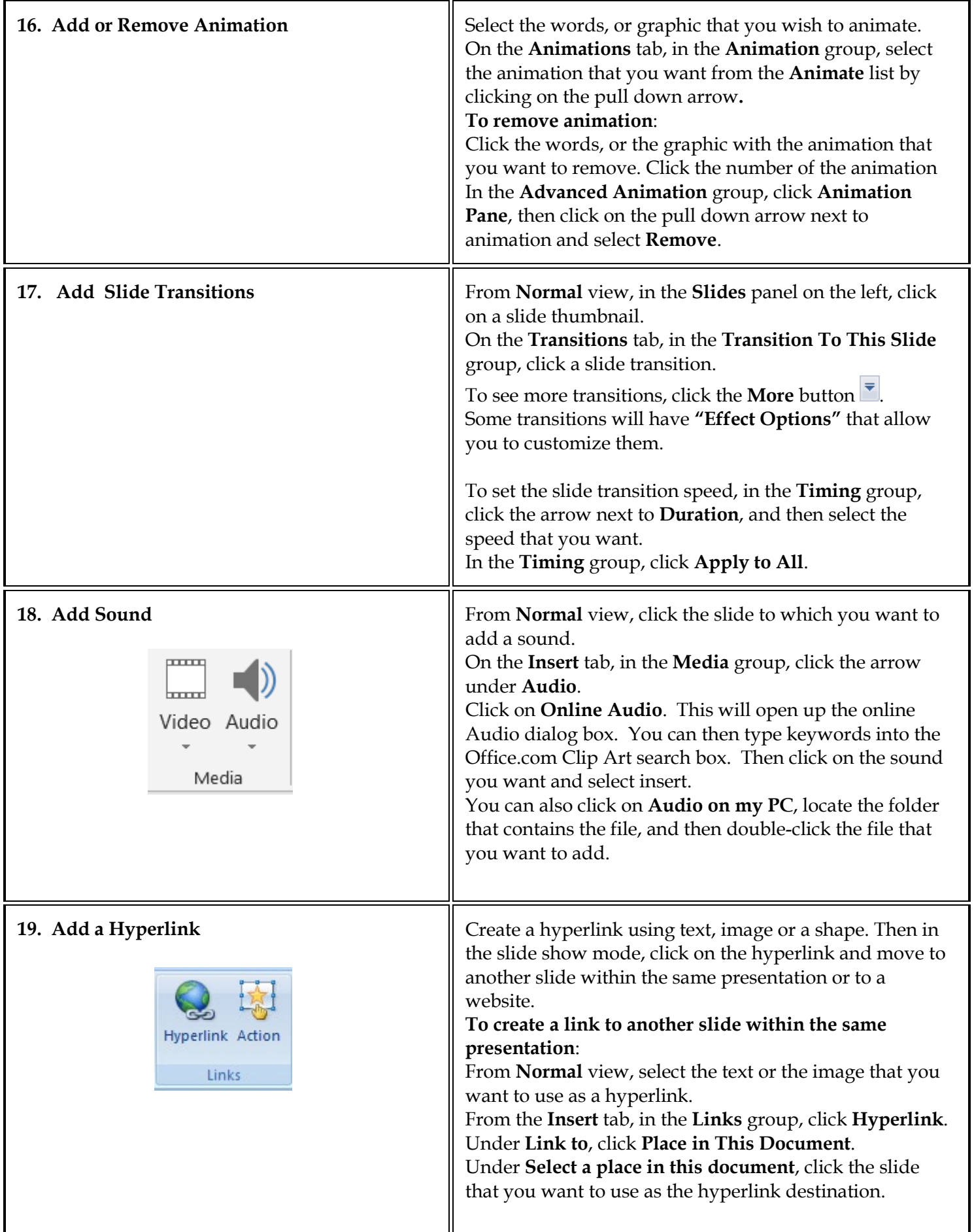

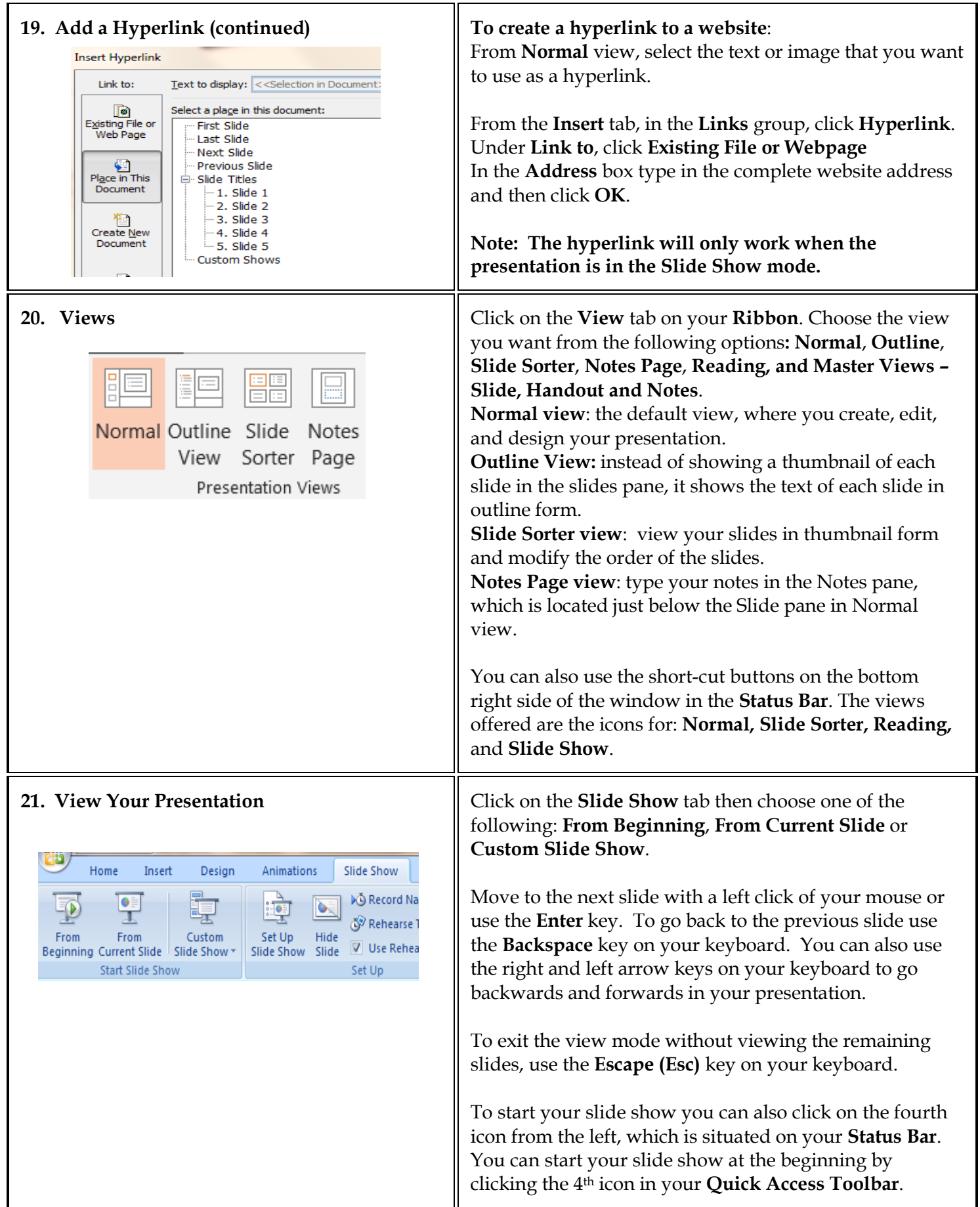

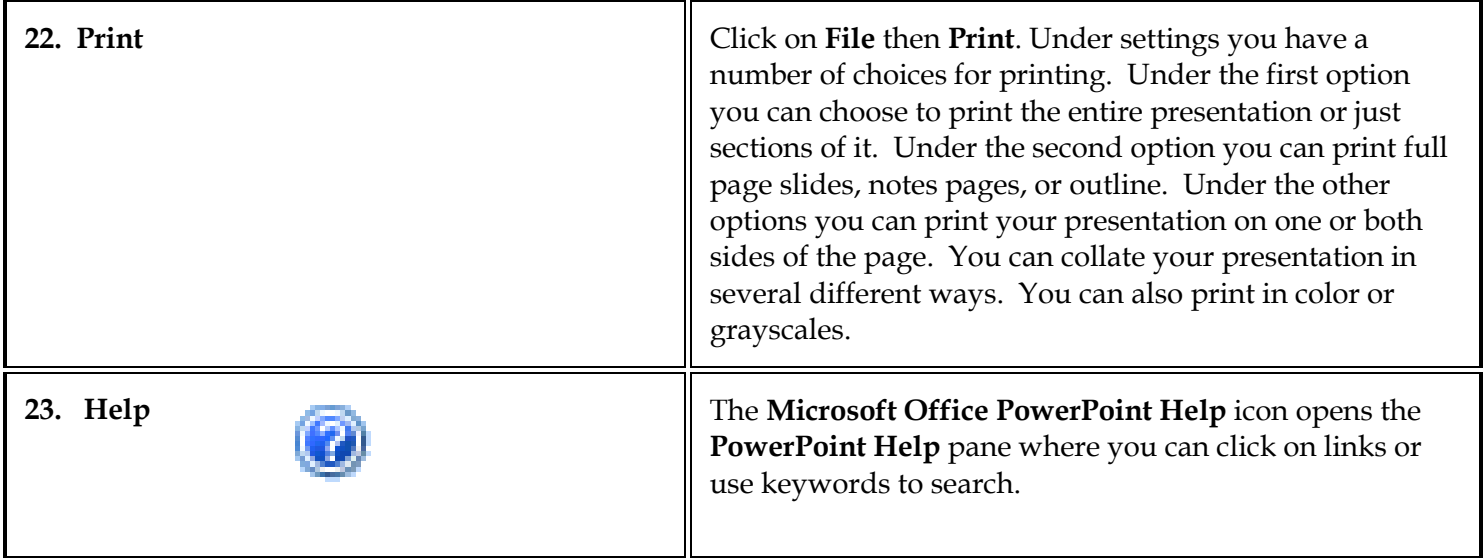

http://office.microsoft.com

*NOTES* 

## *NOTES*